# Curvas de Hilbert

<span id="page-0-1"></span><span id="page-0-0"></span>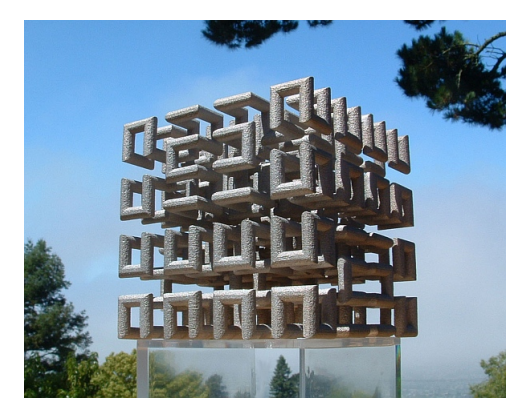

Fonte: <http://momath.org/home/math-monday-03-22-10>

Niklaus Wirth, Algorithms and Data Structures Prentice Hall, 1986.

[http://en.wikipedia.org/wiki/Hilbert\\_curve](http://en.wikipedia.org/wiki/Hilbert_curve) $OQ$ 

## Curvas de Hilbert

As curvas a seguir seguem um certo padrão regular e podem ser desenhadas na tela sobre o controle de um programa.

O objetivo é descobrir o esquema de recursão para construir tais curvas.

Estes padrões serão chamados de  $H_0, H_1, H_2, \ldots$ 

Cada  $H_i$  denomina a **curva de Hilbert** de ordem i, em homenagem a seu inventor, o matemático David Hilbert.

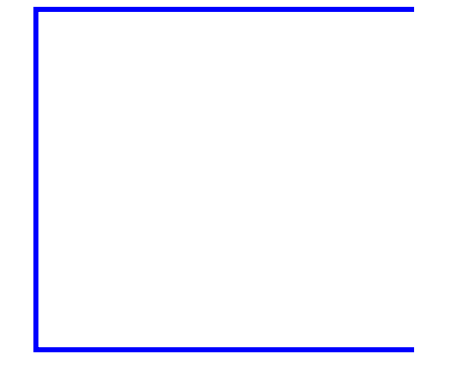

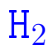

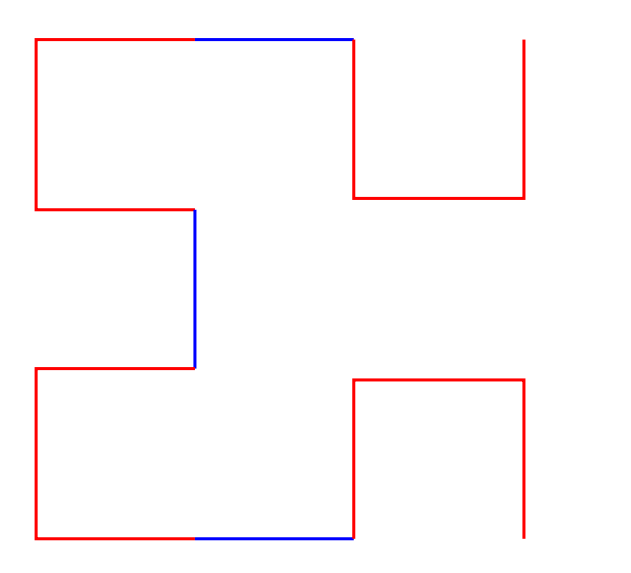

K □ ▶ K @ ▶ K 할 X X 할 X | 할 X 1 9 Q Q ^

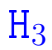

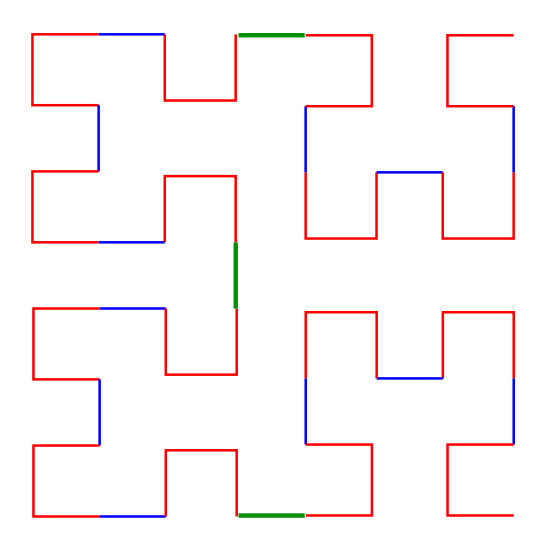

K ロ K x 行 K K を K K を K と E → の Q (V)

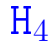

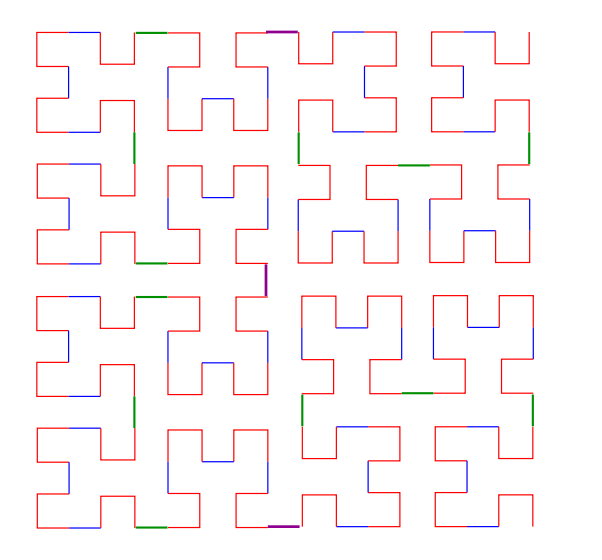

**KOD K個 KRED KED E 1990** 

## Padrão

As figuras mostram que  $H_{i+1}$  é obtida pela composição de 4 instâncias de  $H_i$  de metade do tamanho e com a rotação apropriada, ligadas entre si por meio de 3 linhas de conexão.

Por exemplo:

- $\blacktriangleright$  H<sub>1</sub> é formada por 4 H<sub>0</sub> (vazio) conectados por 3 linhas.
- $\blacktriangleright$  H<sub>2</sub> é formada por 4 H<sub>1</sub> conectados por 3 linhas
- $\blacktriangleright$  H<sub>3</sub> é formada por 4 H<sub>2</sub> conectados por 3 linhas

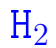

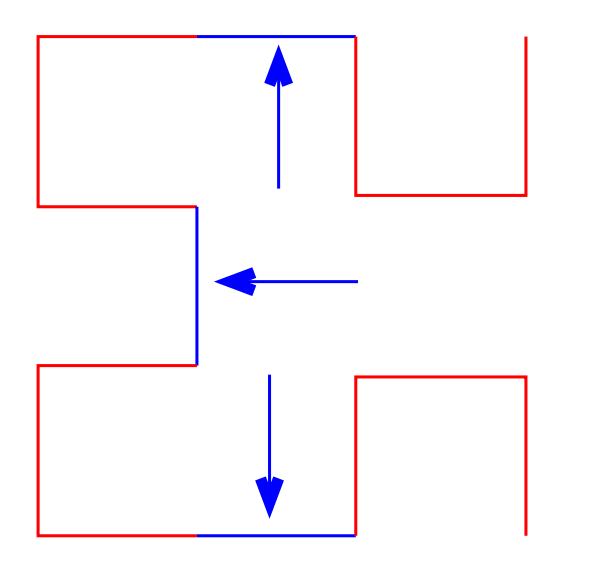

K ロ K x 行 K K を K K を K と E → の Q (V)

 $H_3$ 

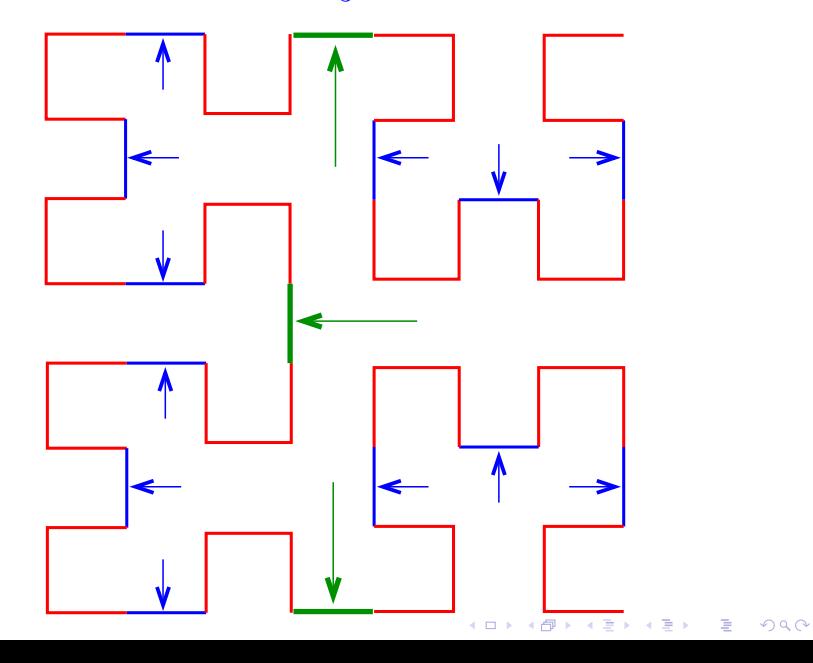

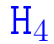

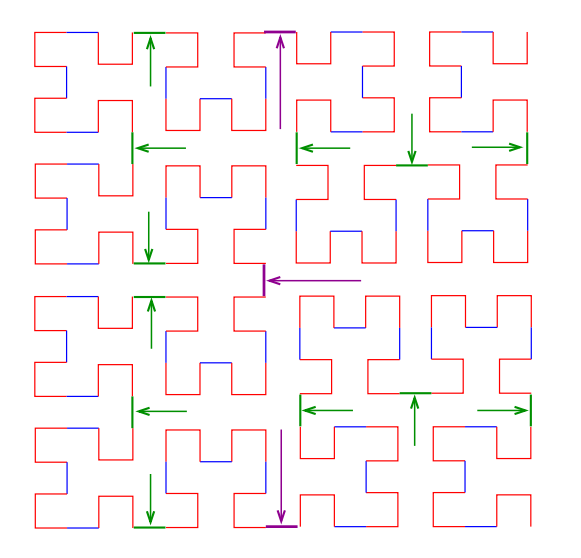

**K ロ ▶ K 御 ▶ K 聖 ▶ K 聖 ▶ │ 聖 │ め Q Q @** 

#### Partes da curva

Para ilustrar, denotaremos as quatro possíveis instâncias por A, B, C e D:

- $\triangleright$  A será o padrão que tem a "abertura" para direita;
- $\triangleright$  B será o padrão que tem a "abertura" para baixo;
- $\triangleright$  C será o padrão que tem a "abertura" para esquerda; e
- $\triangleright$  D será o padrão que tem a "abertura" para cima.

Representaremos a chamada da função que desenha as interconexões por meio da setas ↑, ↓,←,→.

### $A_1$  e  $A_2$

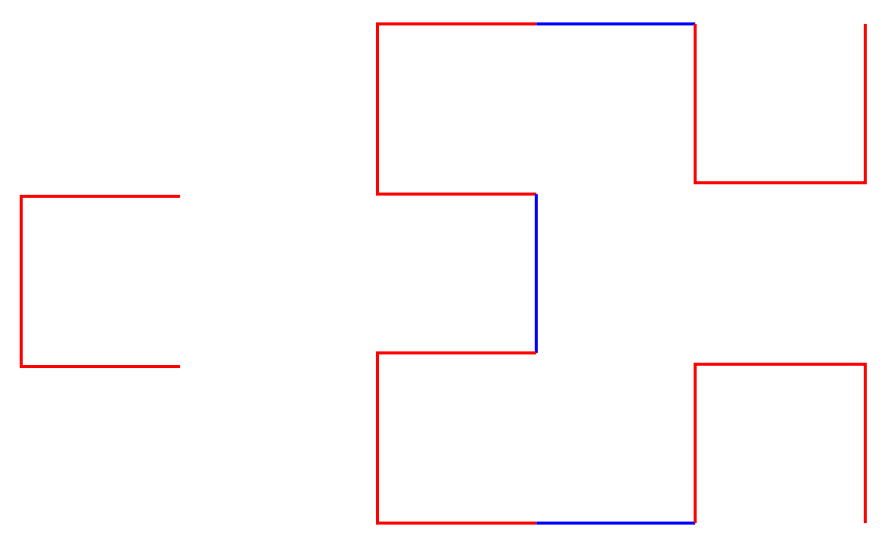

## $B_2$  e  $B_3$

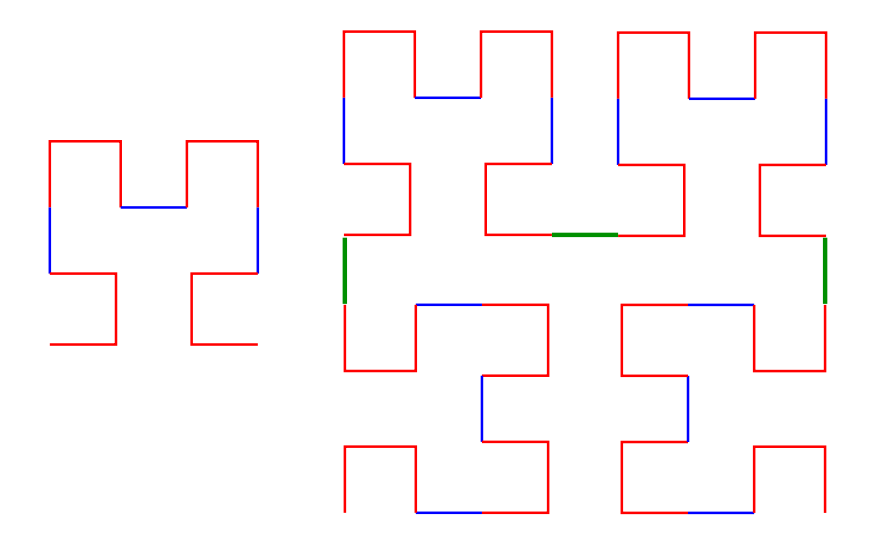

イロト (個) (高) (高) (高) (高) の Q Q

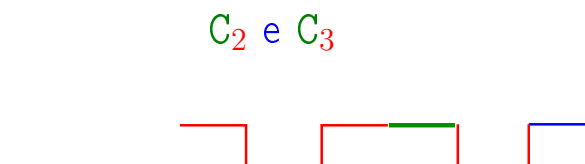

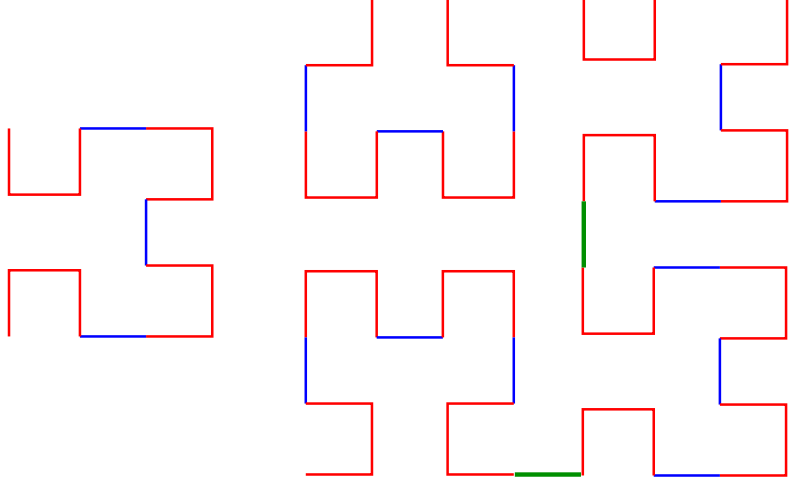

すロチ す醪 わす 重 わす 重 わり 暑  $299$   $D_4$ 

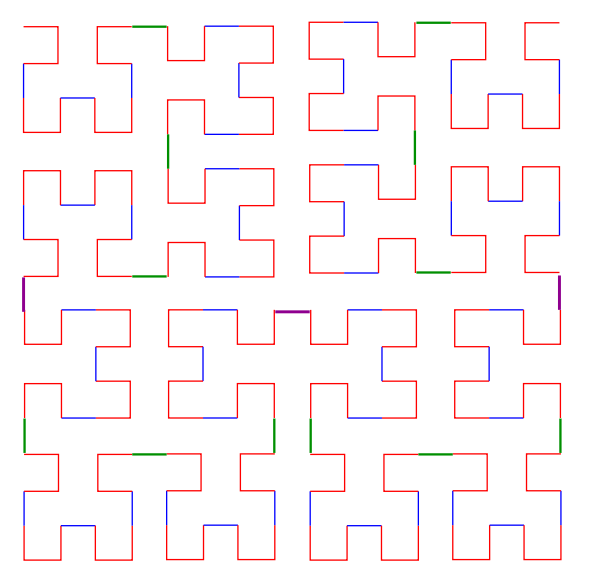

**メロトメ都トメミトメミト (ミ) の女々** 

#### Esquema recursivo

Assim, surge o seguinte esquema recursivo:

 $A_k$  :  $D_{k-1} \leftarrow A_{k-1} \downarrow A_{k-1} \rightarrow B_{k-1}$  $B_k$  :  $C_{k-1} \uparrow B_{k-1} \rightarrow B_{k-1} \downarrow C_{k-1}$  $C_k$  :  $B_{k-1} \rightarrow C_{k-1} \uparrow C_{k-1} \leftarrow D_{k-1}$  $D_k$  :  $A_{k-1}$  ↓  $D_{k-1}$  ←  $D_{k-1}$  ↑  $C_{k-1}$ 

Para desenhar os segmentos utilizaremos a chamada de uma função

move(pincel,direcao,comprimento)

que "move um pincel" da posição  $(x,y)$  em uma dada direcao por um certo comprimento.

## move()

<span id="page-16-0"></span>def move(pincel, direcao, comprimento): # pegue a posição do pincel  $x, y = pined pos()$ # calcule nova posição if direcao== DIREITA:  $x = x +$  comprimento elif direcao == ESQUERDA:  $x = x -$  comprimento elif direcao == CIMA:  $y = y + comprimento$ elif direcao == BAIXO:  $y = y -$  comprimento pincel.goto(x,y)

**KOD KARD KED KED E VOOR** 

#### $A_k$

```
def a(k, pincel, comprimento):
    '''(int, Turtle, int) -> None
    Desenha a curva A_k a partir da
posição
    do pincel.
    \mathbf{I} \mathbf{I} \mathbf{I}if k > 0:
       d(k-1, pincel, comprimento)
       move(pincel, ESQUERDA, comprimento)
       a(k-1, pincel, comprimento)
       move(pincel, BAIXO, comprimento)
       a(k-1, pincel, comprimento)
       move(pincel, DIREITA, comprimento)
       men: thbb{R} \longrightarrow \mathbb{R} \longrightarrow \mathbb{R} \longrightarrow \mathbb{R}
```
#### $\mathrm{B}_{\mathrm{k}}$

```
def b(k, pincel, comprimento):
    '''(int, Turtle, int) -> None
    Desenha a curva B_k a partir da
posição
    do pincel.
    \mathbf{I} \mathbf{I} \mathbf{I}if k > 0:
        c(k-1, pincel, comprimento)
       move(pincel, CIMA, comprimento)
       b(k-1, pincel, comprimento)
       move(pincel, DIREITA, comprimento)
        b(k-1, pincel, comprimento)
       move(pincel, BAIXO, comprimento)
        menif\phi) trightarrow \leftrightarrow \leftrightarrow \leftrightarrow \leftrightarrow \circ\sim
```
#### $C_{k}$

```
def c(k, pincel, comprimento):
   '''(int, Turtle, int) -> None
   Desenha a curva C_k a partir da
posição
   do pincel.
   \mathbf{I} \mathbf{I} \mathbf{I}if k > 0:
      b(k-1, pincel, comprimento)
      move(pincel, DIREITA, comprimento)
      c(k-1, pincel, comprimento)
      move(pincel, CIMA, comprimento)
      c(k-1, pincel, comprimento)
      move(pincel, ESQUERDA, comprimento)
      nto)
```
#### Dk

```
def d(k, pincel, comprimento):
   '''(int, Turtle, int) -> None
   Desenha a curva D_k a partir da
posição
   do pincel.
   \mathbf{I} \mathbf{I} \mathbf{I}if k > 0:
      a(k-1, pincel, comprimento)
      move(pincel, BAIXO, comprimento)
      d(k-1, pincel, comprimento)
      move(pincel, ESQUERDA, comprimento)
      d(k-1, pincel, comprimento)
      move(pincel, CIMA, comprimento)
      menthcal{O})
```